### TKOY BO «Специальная (коррекционная) общеобразовательная школа-нитернат г. Вязники».

Рассмотрена «Согласовано» на заседании MO yчителей предметников М.В.Абрамова Протокол № 2 or  $24.08.2023$  r.

 $\label{eq:1.1} \frac{1}{\sqrt{2}}\frac{1}{\sqrt{2}}\left(1-\frac{1}{2}\right)$  and

Зам. директора по УР  $\mathcal{C}$ . Федо SOBa  $08$ 2023 r.

«Утверждаю» Директор | КОУ ВО «Специальная (коррекционная) righe, initial migo, la**z**bibli ikind  $\mathbf{A}$  Kyshelton 93-P o 18.08 2023 r.

**AOKWACHTC** 

## PABOYASI IIPOITPAMMA

 $\langle\langle\langle\mathsf{OKF}\rangle\rangle\rangle$  $5 - 9$  классы

> Учитель: Уткица А.А. nephan KBalinduncatrioreran KaTC ODHX

Вязники, 2023

### **Пояснительная записка.**

Рабочая программа по математике составлена на основе Программы специальных (коррекционных) общеобразовательных школ VIII вида под редакцией В.В.Воронковой «Математика». М..: Просвещение, 2013г.

Предлагаемая программа ориентирована на учебник «Математика» 9 класс: учебник для специальных(коррекционных) образовательных учреждений VIII вида/А.П. Антропов, А.Ю. Ходот, Т.Г. Ходот.- 4-е изд.- М.: Просвещение, 2019г.

При составлении рабочей программы учитывались следующие особенности детей: неустойчивое внимание, малый объем памяти, затруднения при воспроизведении материала, несформированность мыслительных операций, анализа, синтеза, сравнения, плохо развиты навыки чтения, устной и письменной речи. Процесс обучения таких школьников имеет коррекционно – развивающий характер, направленный на коррекцию имеющихся у обучающихся недостатков, пробелов в знаниях и опирается на субъективный опыт школьников, связь изучаемого материала с реальной жизнью.

Математика является одним из ведущих общеобразовательных предметов в специальной (коррекционной) общеобразовательной школе VIII вида.

**Цель:** подготовить учащихся с отклонениями в интеллектуальном развитии к жизни и овладению доступными профессионально-трудовыми навыками.

#### **Задачи:**

- дать учащимся такие доступные количественные, пространственные, временные и геометрические представления, которые помогут им в дальнейшем включиться в трудовую деятельность;
- использовать процесс обучения математике для повышения уровня общего развития учащихся с нарушением интеллекта и коррекции недостатков их познавательной деятельности и личностных качеств с учетом индивидуальных возможностей каждого ученика на различных этапах обучения;
- формировать доступные учащимся математические знаний и умений, их практического применения в повседневной жизни, основных видах трудовой деятельности, при изучении других учебных предметов;
- развивать речь учащихся, обогащать ее математической терминологией;
- воспитывать у учащихся целенаправленность, терпеливость, работоспособность, настойчивость, трудолюбие, самостоятельность, навыки контроля и самоконтроля, развивать точность измерения и глазомер, умение планировать работу и доводить начатое дело до завершения. умения принимать решение, устанавливать адекватные деловые, производственные и общечеловеческие отношения в современном обществе.

Наряду с этими задачами на занятиях решаются и специальные задачи, направленные на коррекцию умственной деятельности школьников.

### **Основные направления коррекционной работы:**

- развитие зрительного восприятия и узнавания;
- развитие пространственных представлений и ориентации;
- развитие основных мыслительных операций;
- развитие наглядно-образного и словесно-логического мышления;
- коррекция нарушений эмоционально-личностной сферы;
- обогащение словаря;
- коррекция индивидуальных пробелов в знаниях, умениях, навыках.

 $\bullet$ 

На изучение математики в 9 классе отведено 4 часов в неделю, 136ч. в год (34 недели). Один урок выделяется на изучение геометрического материала.

Математические представления, знания и умения практически применять их оцениваются по результатам индивидуального и фронтального опроса учащихся, текущих и итоговых письменных проверочных работ. Знания оцениваются по 5-балльной системе.

При отборе математического материала учитывались разные возможности учащихся 5 класса по усвоению математических представлений, знаний, умений практически их применять в зависимости от степени выраженности и структуры дефекта. Математический материал усваивается учащимися на различном уровне, т. е. программа предусматривает необходимость дифференцированного подхода к учащимся в обучении. Учитывая особенности данного класса, настоящая рабочая программа определяет упрощения, которые могут быть сделаны, чтобы облегчить усвоение основного программного материала.

### **Содержание программы.**

Умножение и деление натуральных чисел и десятичных дробей на трехзначное число (легкие случаи).

Процент. Обозначение: 1%. Замена 5%, 10%, 20%, 25%, 50%, 75% обыкновенной дробью.

Замена десятичной дроби обыкновенной и наоборот. Дроби конечные и бесконечные (периодические). Математические выражения, содержащие

целые числа, обыкновенные и десятичные дроби, для решения которых необходимо дроби одного вида заменять дробями другого вида.

Простая задача на нахождение процентов от числа, на нахождение числа по его 1%.

Геометрические тела: куб, прямоугольный параллелепипед, цилиндр, конус (полный и усеченный), пирамида. Грани, вершины.

Развертка куба, прямоугольного параллелепипеда. Площадь боковой и полной поверхности.

Объем. Обозначение: *V*. Единицы измерения объема: 1 куб. мм (1 мм<sup>3</sup>), 1 куб. см (1 см<sup>3</sup>), 1 куб. дм (1 дм<sup>3</sup>), 1 куб. м (1 м<sup>3</sup>), 1 куб. км (1 км<sup>3</sup>).

Соотношения: 1 куб. дм = 1000 куб. см, 1 куб. м = 1 000 куб. дм, 1 куб. м = 1 000 000 куб. см.

Измерение и вычисление объема прямоугольного параллелепипеда (куба).

Числа, получаемые при измерении и вычислении объема (рассматриваются случаи, когда крупная единица объема содержит 1000 мелких).

Развертка цилиндра, правильной, полной пирамиды (в основании правильный треугольник, четырехугольник, шестиугольник). Шар, сечения шара, радиус, диаметр.

## **Основные требования к знаниям и умениям учащихся**

## **Учащиеся должны знать:**

 таблицы сложения однозначных чисел, в том числе с переходом через десяток;

• табличные случаи умножения и получаемые из них случаи деления;

 названия, обозначения, соотношения крупных и мелких единиц измерения стоимости, длины, массы, времени, площади, объема;

натуральный ряд чисел от 1 до 1 000 000;

• геометрические фигуры и тела, свойства элементов многоугольников (треугольника, прямоугольника, параллелограмма, правильного шестиугольника), прямоугольного параллелепипеда, пирамиды, цилиндра, конуса, шара.

### **Учащиеся должны уметь:**

 $\bullet$ 

 выполнять устные арифметические действия с числами в пределах 100, легкие случаи в пределах 1 000 000;

 выполнять письменные арифметические действия с натуральными числами и десятичными дробями;

складывать, вычитать, умножать, и делить на однозначное и двузначное число, числа, полученные при измерении одной, двумя, единицами измерения стоимости, длины, массы, выраженными в десятичных дробях;

 находить дробь (обыкновенную, десятичную), проценты от числа; число по его доле или проценту;

 решать все простые задачи в соответствии с данной программой, составные задачи в 2, 3, 4 арифметических действия;

 вычислять площадь прямоугольника, объем прямоугольного параллелепипеда;

различать геометрические фигуры и тела;

строить с помощью линейки, чертежного угольника, циркуля, транспортира линии, углы, многоугольники, окружности в разном положении на плоскости, в том числе симметричные относительно оси, центра симметрии; развертки куба, прямоугольного параллелепипеда.

**Примечание.** Для учащихся, незначительно, но постоянно отстающих от одноклассников в усвоении знаний, настоящая программа определила те упрощения, которые могут быть сделаны, чтобы облегчить усвоение основного программного материала.

## **Минимальный уровень)**

- знать величины, единицы измерения стоимости, длины, массы, площади, объема, соотношения единиц измерения стоимости, массы, длины;
- читать, записывать под диктовку дроби обыкновенные, десятичные;
- уметь считать, выполнять письменные арифметические действия (умножение и деление на однозначное число, круглые десятки) в пределах 10000;
- решать простые арифметические задачи на нахождение суммы, остатка, произведения, частного, на увеличение (уменьшение) числа на несколько единиц, в несколько раз, на нахождение дроби обыкновенной, десятичной, 1% от числа, на соотношения: стоимость, количество, цена, расстояние, скорость, время;
- уметь вычислять площадь прямоугольника по данной длине сторон, объем прямоугольного параллелепипеда по данной длине ребер;
- уметь чертить линии, углы, окружности, треугольники, прямоугольники с помощью линейки, чертежного угольника, циркуля;
- различать геометрические фигуры и тела.

## **Календарно-тематическое планирование**

## **5 класс**

(1четверть – 9ч)

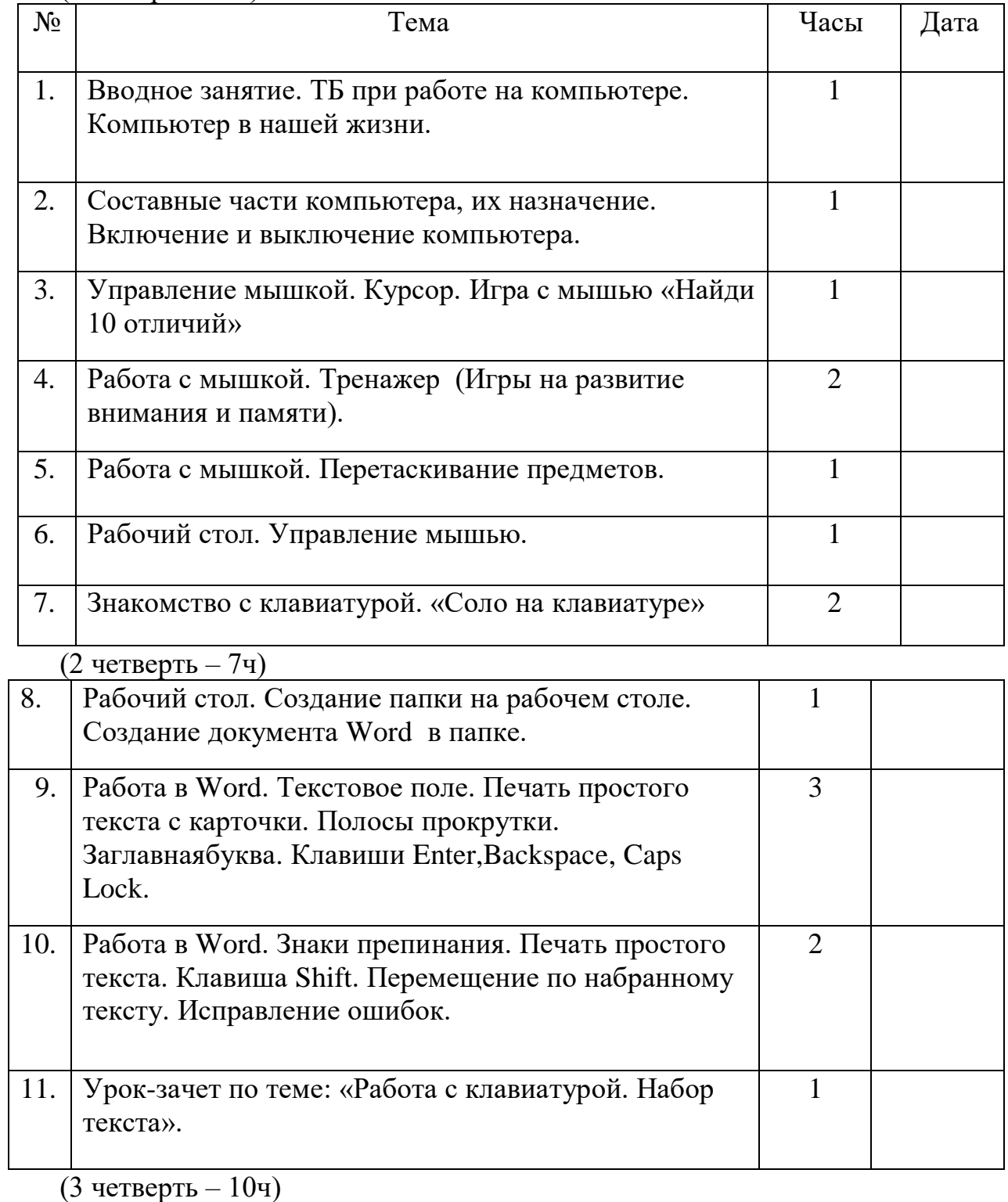

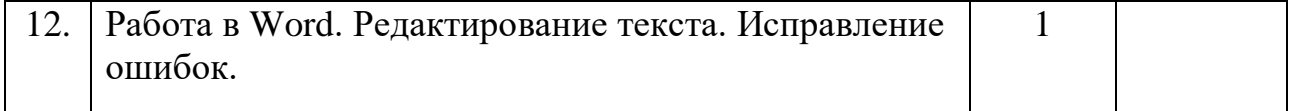

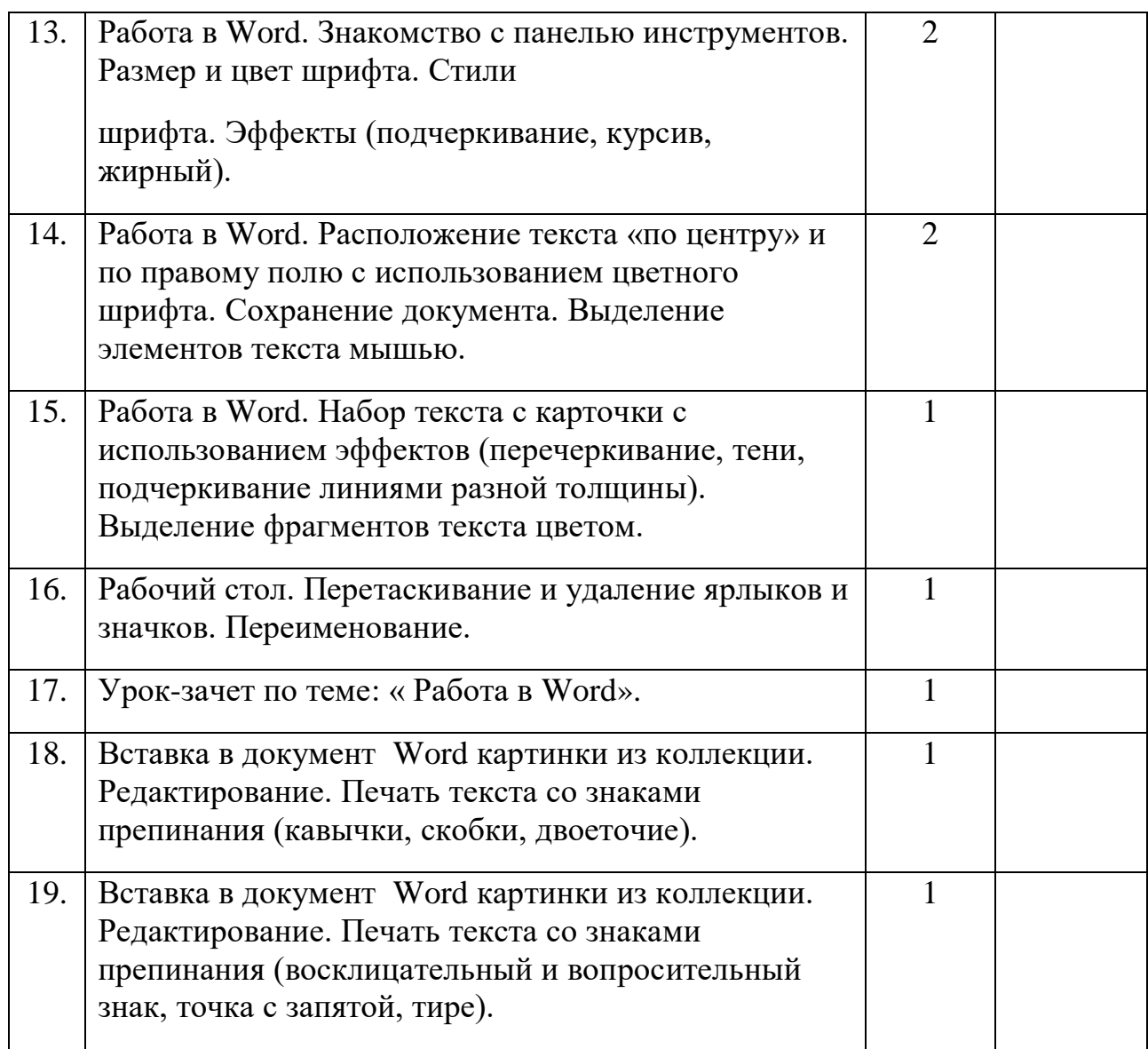

 $(4 \text{ четbeprb} - 94)$ 

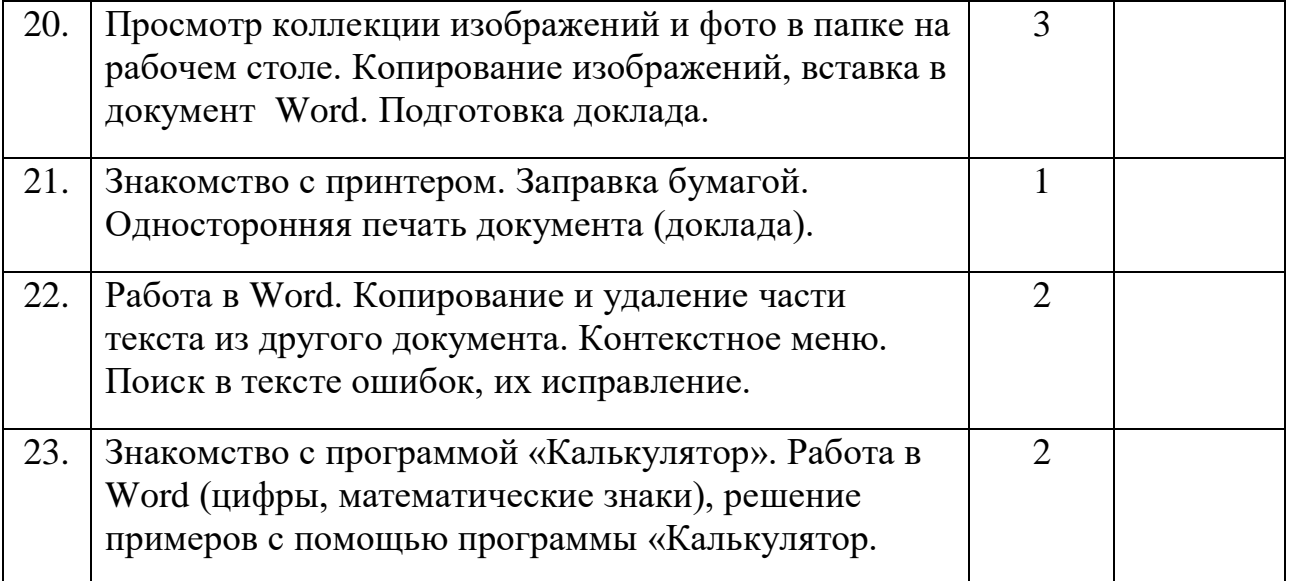

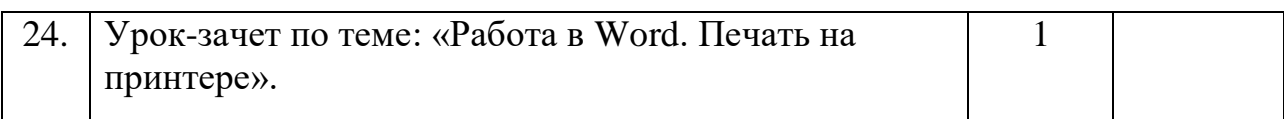

(1 четверть – 9 ч)

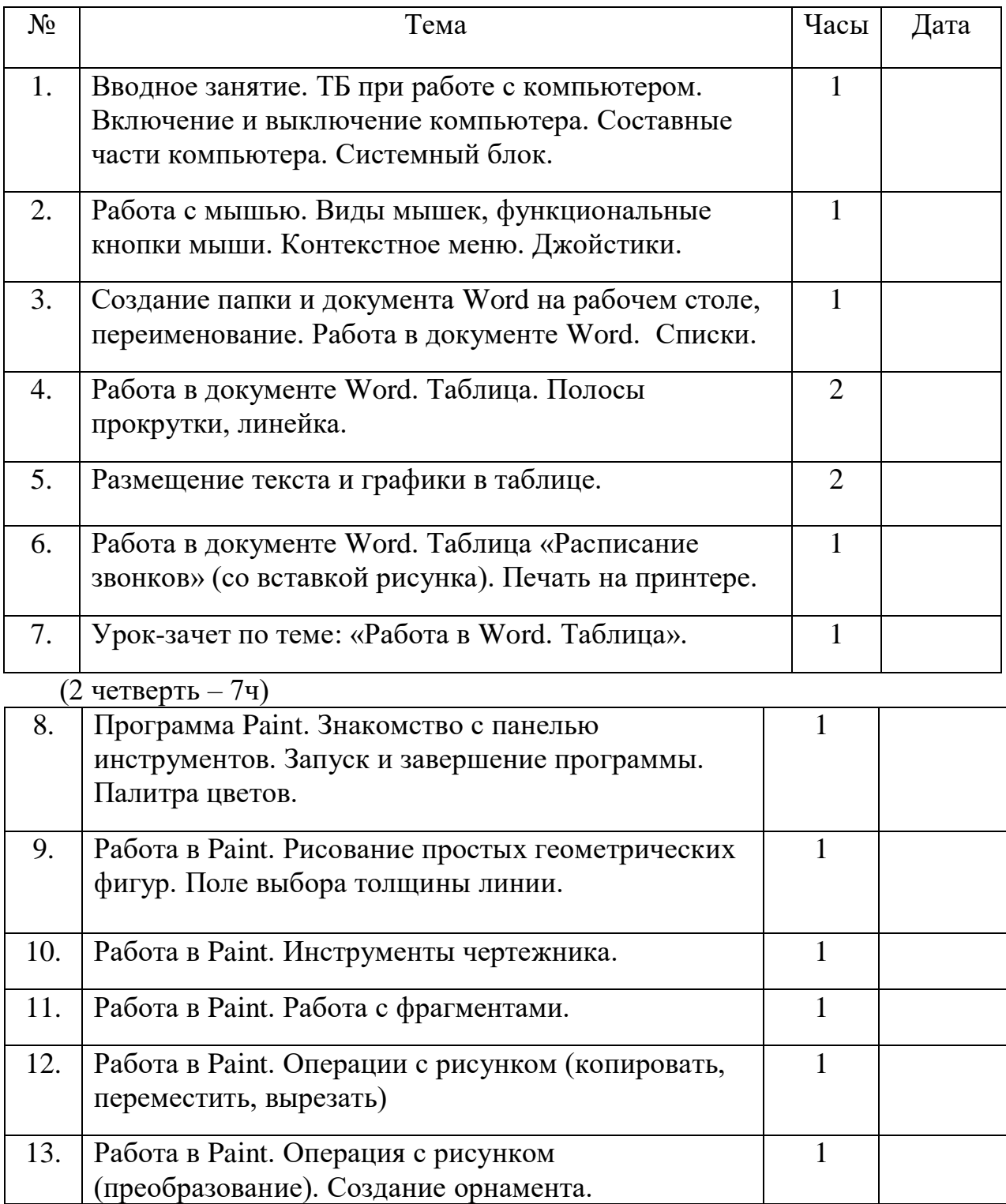

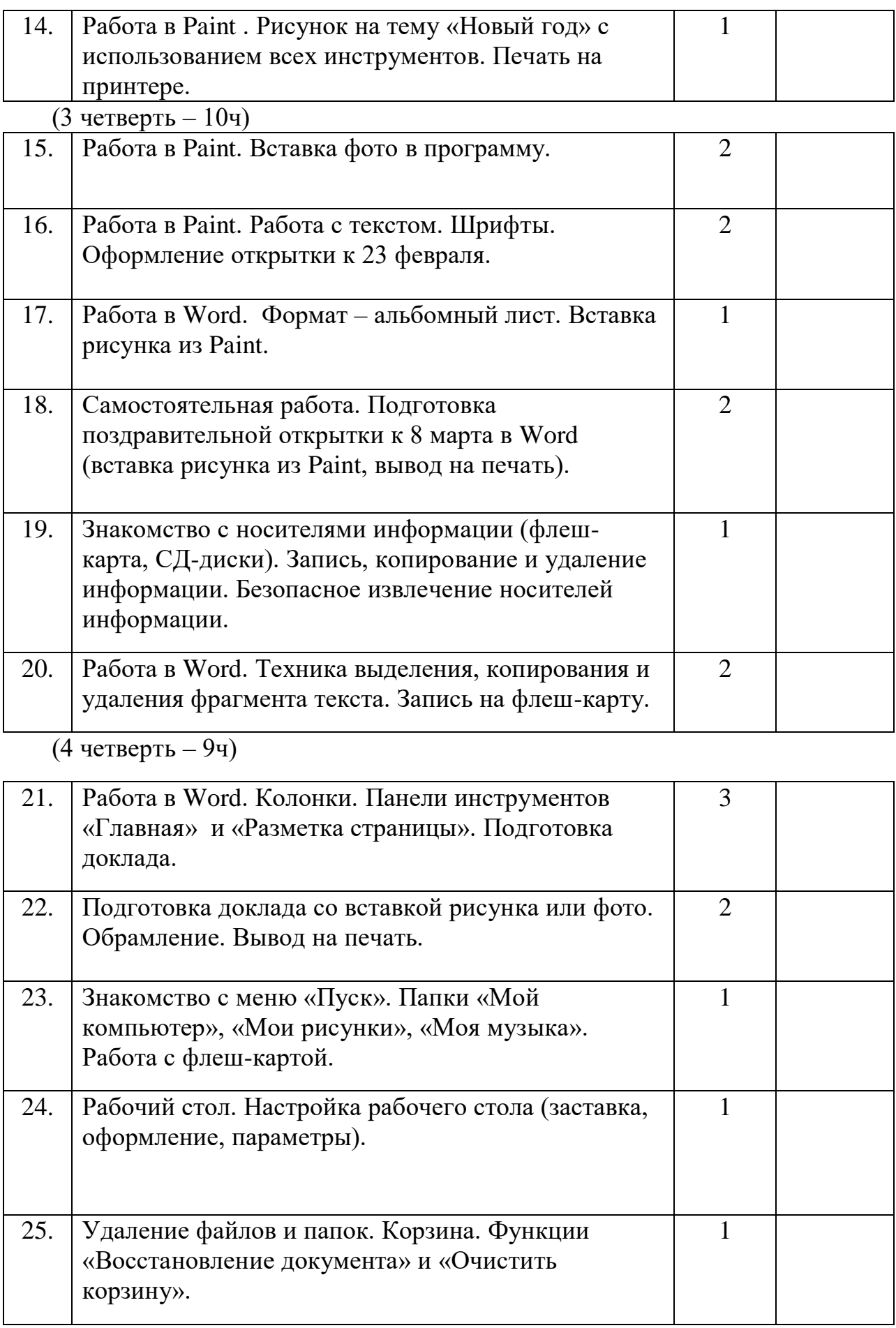

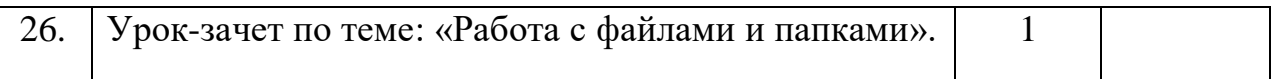

(1 четверть – 9 ч)

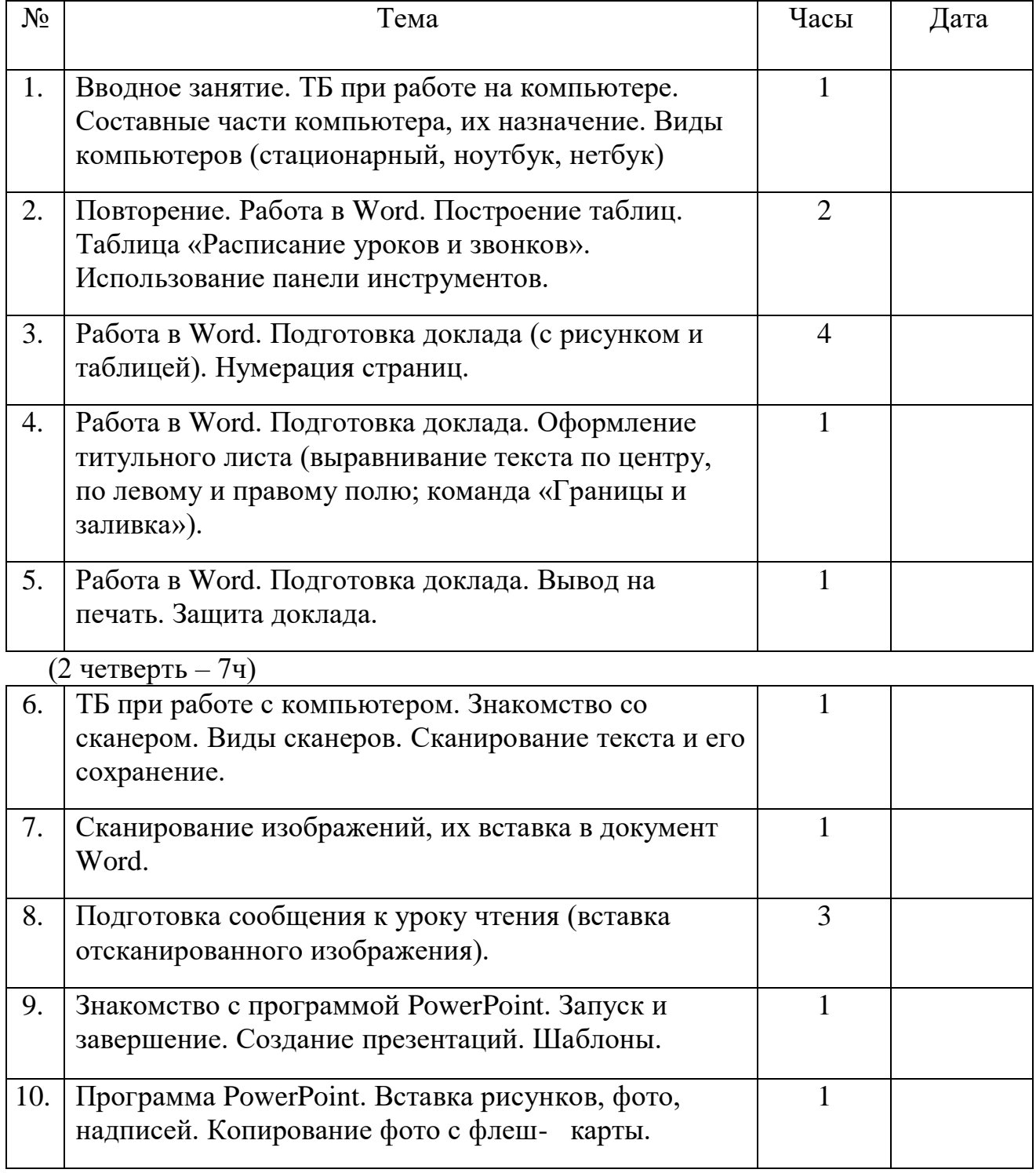

(3 четверть – 10ч)

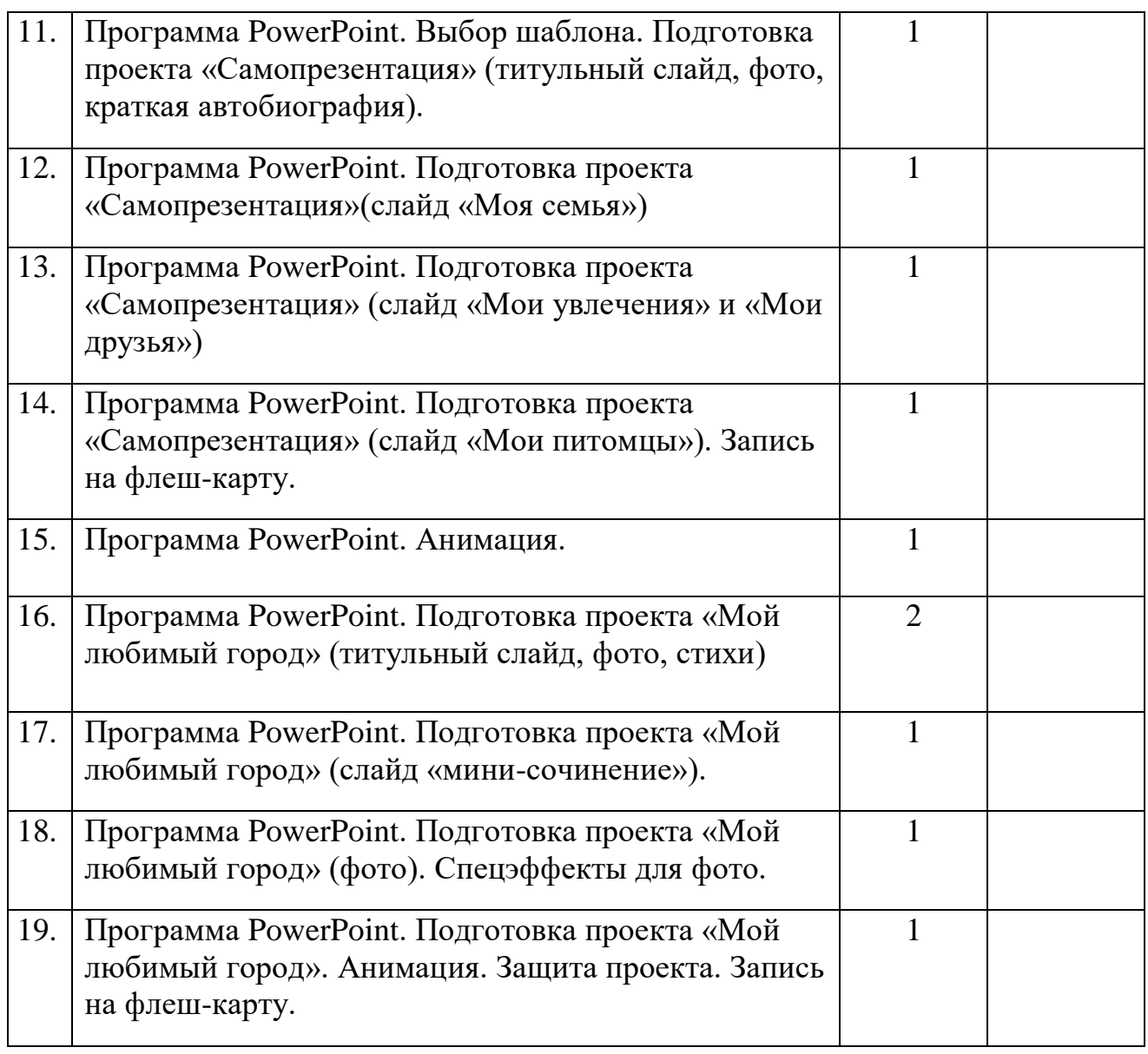

(4 четверть – 9ч)

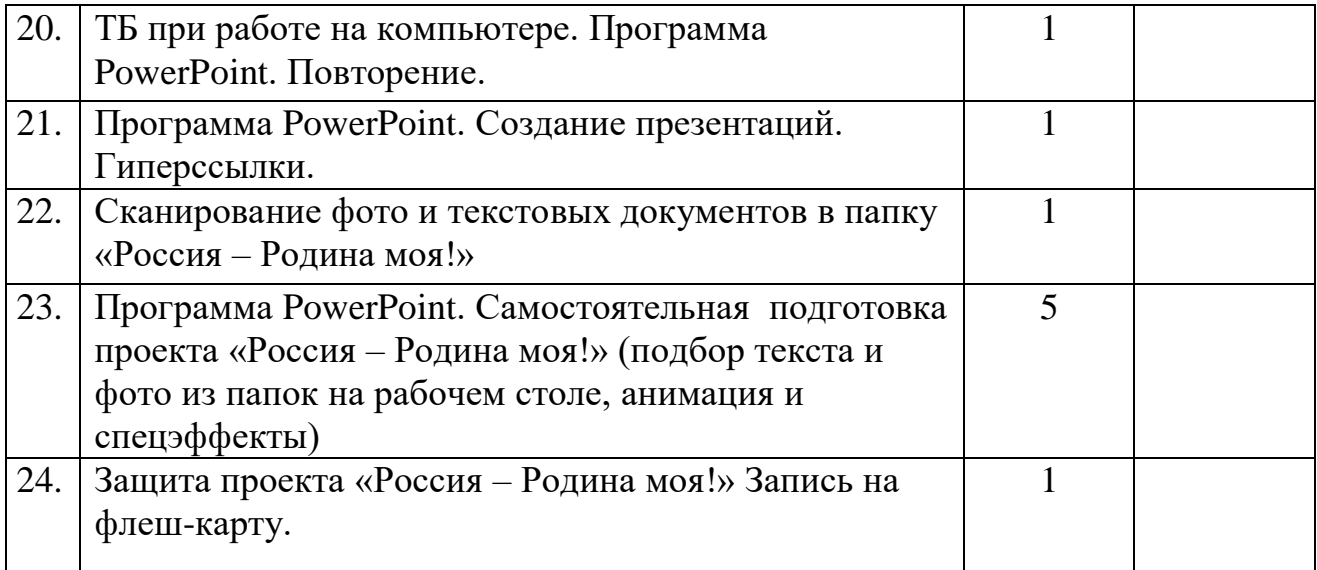

 $(1$  четверть – 9ч)

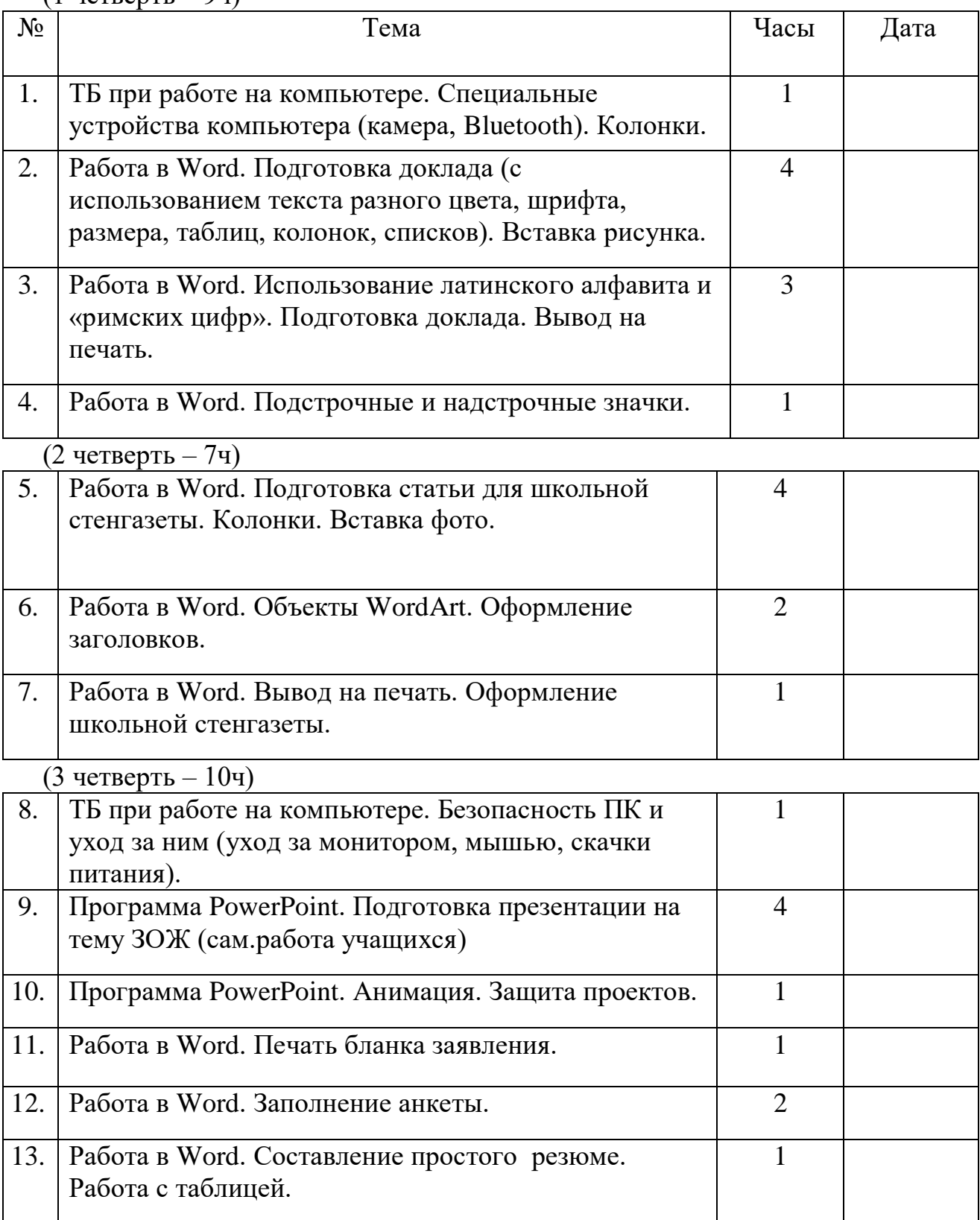

 $\frac{1}{(4 \text{ terms}} - 94)$ 

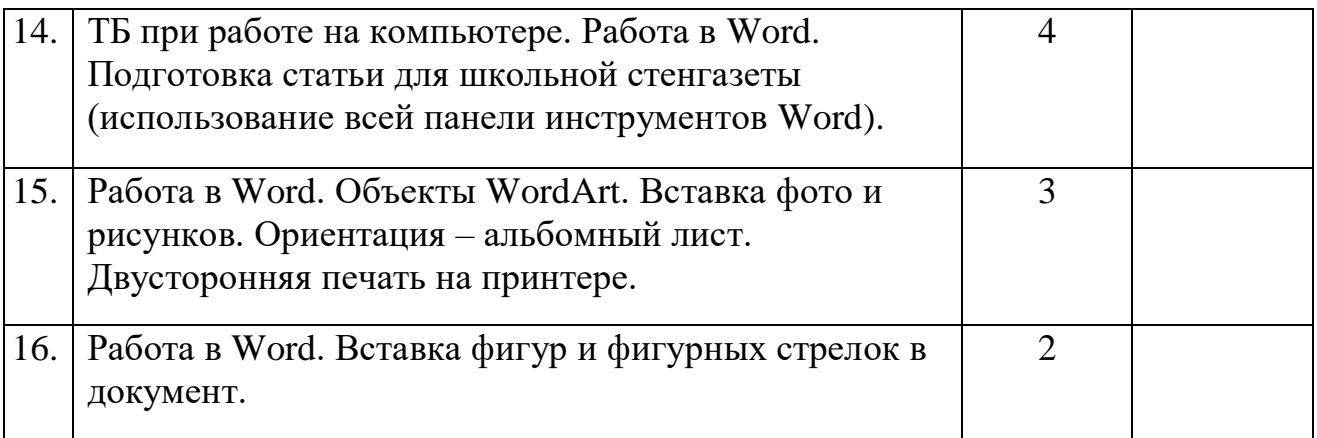

(1четверть – 9ч)

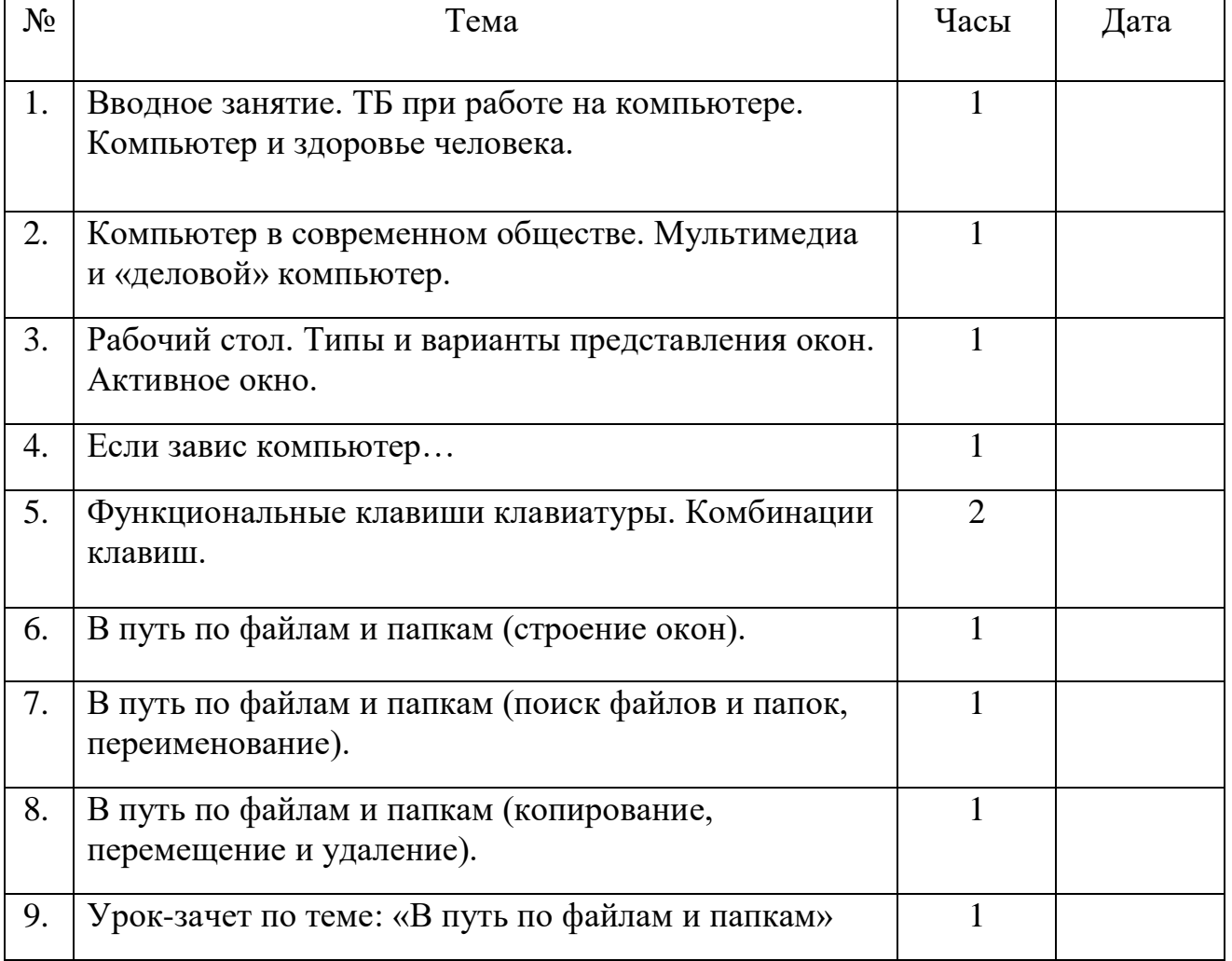

# $\frac{1}{(2 \text{ terms}} - 7 \text{ y})$

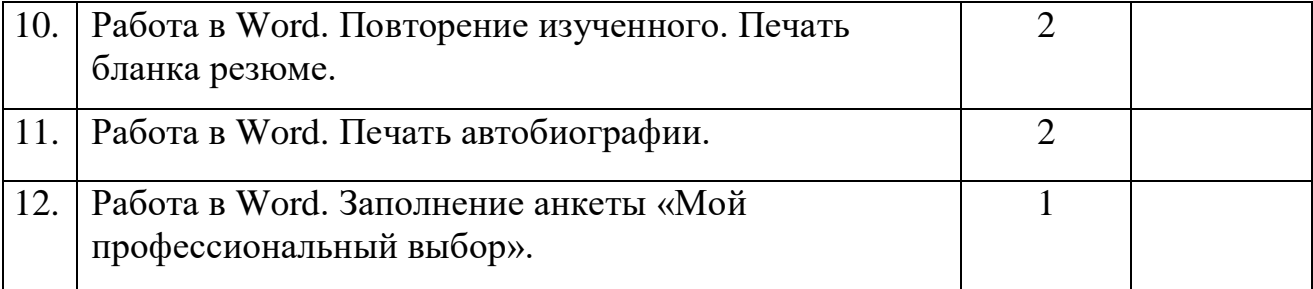

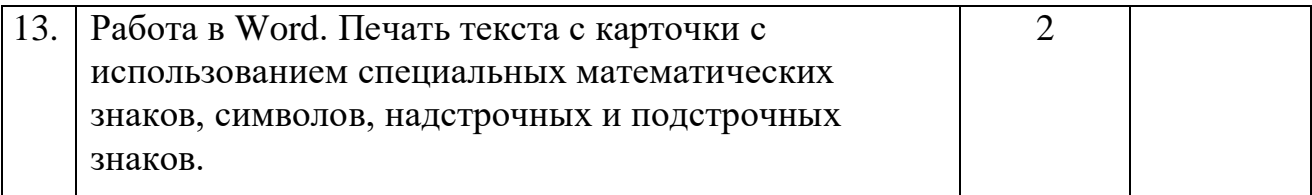

 $\frac{1}{(3 \text{ terms} - 104)}$ 

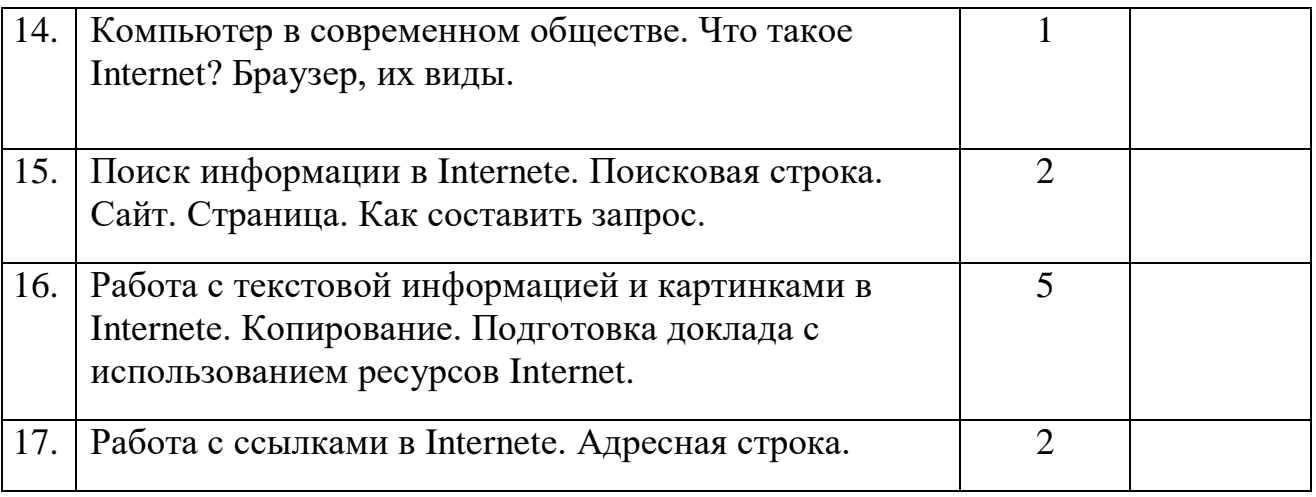

 $(4 \text{ четBepth} - 94)$ 

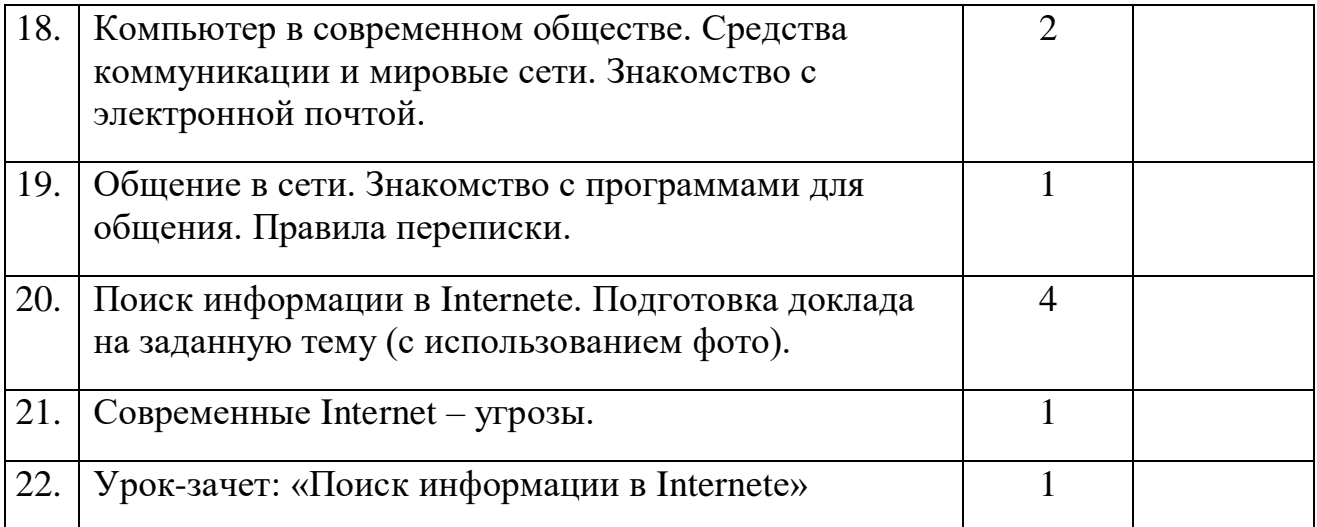